**EzMigration Crack X64 (Final 2022)**

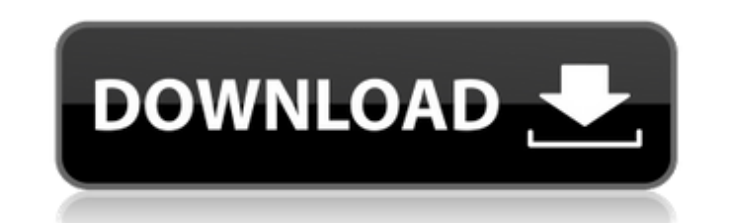

 $1/4$ 

#### **EzMigration Crack Keygen For (LifeTime) Free [Latest 2022]**

EzMigration Download With Full Crack is an advanced transfer tool to drive migration from one drive to another, including the internal HDD to SDD (even SSD), HDD to USB flash drive, USB drive to HDD etc. Besides, with the transfer your important data to the new drive so as to avoid loss when you take the old drive out. Cracked EzMigration With Keygen converts the data and then moves the data to the new drive, just like you would do by yours restore your old system backup, you may have to copy all the data on your old hard drive to your mew one. The problem is that it's very tedious and you may not be a computer expert. EzMigration Full Crack drive migration s Whether you're an expert computer user or a complete novice, with EzMigration you can have an exact copy of your drive with few mouse clicks. Give EzMigration a try to see how useful it can be for managing your HDD! EzMigr to USB flash drive, USB drive to HDD etc. Besides, with the powerful support of this software, you can transfer files, folders, system information, part or even the whole hard disk to the new drive. This means that you can just like you would do by yourself. Have you ever had to copy your whole computer system including documents, images, audio, video or data from your old hard drive to a new one? If you want to restore your old hard drive t drive migration software eliminates

## **EzMigration (LifeTime) Activation Code**

EzMigration Pro is a powerful data migration and cloning tool for Windows, which enables you to move and copy your data from one hard drive to another without affecting the original data and without loosing the information original drive will not be changed by the migration operation. EzMigration also allows you to create a clone of your original drive for backup purposes. Moreover, this powerful software supports and all drives, including S of your data between different operating systems, different hard drives, USB drives, network drives, use this tool for copy, clone, and backup drives. You can use this tool for copy, clone, and backup drives whether the dr has been identified and corrected Fixed a critical bug that could cause system slowdown or crash. Thanks to the User who alerted us to this problem. 1.4.0.6600 Final New trial version available. - Added Data and Last Modif version available. - Improved usability in Explorer. 1.4.0.9499 Final Now supports drives that are not formatted as ExFAT. New in this version: 1.4.0.6999 Final Introduced Cloning operation. When cloning all files & folder first. And the backup drive is then cloned to the target drive. 1.4.0.7268 Final Introduced a trial version. You can convert the trial version into the full version. 1.4.0.7400 Final Improved Fixed a bug in the drive cloni

## **EzMigration [Win/Mac] [Updated-2022]**

EzMigration is a non-destructive drive migration software, which copies the whole content of a HDD to other compatible hard drives, including IDE, SCSI and S-ATA. Your can use it to backup files and quickly copy your data including IDE, SCSI, and S-ATA. Copy Off Any Drive - No format, no reformat, no data loss. Data Saved - Keeps original files and directories intact. Exact Copy - No other copies, just an exact copy of your old HDD, nothing team of professional testers. Support - Professional technical support available for free. Download Size: 6.40 MB EzMigration free trial version software is usually downloadable on freeware download sites for free. It's re Download Size: 6.40 MB Download EzMigration - Free Download EzMigration is a drive migration is a drive migration software to copy one hard drive to another with just a few mouse clicks. Copy files and folders to migrate f to recover from hard disk failure. EzMigration provides a secure copying method, which allows you to keep your original files and directories intact. No data loss and no reformat. EzMigration free-to-try version comes with of files in seconds with EzMigration. "Compatibility" - EzMigration is compatible with any supported hard drive, including IDE, SCSI, and S-ATA hard drives. "Security"

#### **What's New in the?**

This document provides you with the answers to most frequently asked questions about EzMigration. EzMigration PAQ: How to start or stop EzMigration: Start or stop EzMigration by clicking the Start/Stop EzMigration Program How do I backup my drive? The Copy Wizard is your best option for backing up your drive. Learn more about backup options here. How do I restore a drive? To restore a drive, simply use the Copy Wizard to create a copy of yo between the Copy wizard? The Copy Wizard and the Restore Wizard can be found from the Options menu. How do I move my drive? You can move your drive from one computer to another by using a free software alternative called y one you wish to copy. A dropdown arrow appears at the bottom of the Wizard screen when this drive has been selected. How much does it cost? Copying the contents of one drive to a new drive can be free. However, depending o the drive is dependant upon the number of files you wish to copy. Currently, up to 2GB of space can be allocated to files to be copied. How can I stop EzMigration? Start or stop EzMigration by clicking the Start/Stop EzMig yourDriveWise or are simply moving data to an external hard drive or DVD, the basic process is the same, and is covered in the yourDriveWise User Guide. How do I restore a drive? To restore a drive, simply use the Copy Wiz

# **System Requirements:**

Recommended: Requires a Windows OS to be installed. Windows 7 or Windows 8/8.1/10 600 MHz or greater processor 1 GB RAM 3 GB available hard disk space 1 GB available graphics memory DX10 or higher compatible graphics card click the "Download" button on this page.

Related links:

<https://officinameroni.com/2022/06/08/communigate-pro-crack-march-2022/> [https://blaquecat.com/community/upload/files/2022/06/mEDGChsqltxmq355nipi\\_08\\_73b8aeff16fcfe4c13605f7e378c44a4\\_file.pdf](https://blaquecat.com/community/upload/files/2022/06/mEDGChsqltxmq355nipi_08_73b8aeff16fcfe4c13605f7e378c44a4_file.pdf) <https://aposhop-online.de/2022/06/08/ip-tools-for-excel-1-5-4-2-for-windows/> <https://articlewatt.com/wp-content/uploads/2022/06/UwAmp.pdf> [http://networks786.ovh/upload/files/2022/06/MjPfIInQ3RwrAuMRwYt4\\_08\\_73b8aeff16fcfe4c13605f7e378c44a4\\_file.pdf](http://networks786.ovh/upload/files/2022/06/MjPfIInQ3RwrAuMRwYt4_08_73b8aeff16fcfe4c13605f7e378c44a4_file.pdf) <https://blossom.works/photo-recovery-shop-crack/> [https://maquillajetonos.com/wp-content/uploads/2022/06/Video\\_To\\_MP3.pdf](https://maquillajetonos.com/wp-content/uploads/2022/06/Video_To_MP3.pdf) <https://mycancerwiki.org/wp-content/uploads/2022/06/zosnady.pdf> <https://pouss-mooc.fr/2022/06/08/digital-dump-sorter-free-download-x64/> <https://liquidonetransfer.com.mx/?p=4793> <https://efekt-metal.pl/witaj-swiecie/> [http://rayca-app.ir/wp-content/uploads/2022/06/Embarcadero\\_DB\\_Change\\_Manager.pdf](http://rayca-app.ir/wp-content/uploads/2022/06/Embarcadero_DB_Change_Manager.pdf) <https://netbizzz.com/wp-content/uploads/2022/06/idesaby.pdf> [https://vegansites.eu/wp-content/uploads/Topaz\\_Detail.pdf](https://vegansites.eu/wp-content/uploads/Topaz_Detail.pdf) <http://kramart.com/sailing-sunset-crack-free-download/> <https://landskronacityguide.com/wp-content/uploads/2022/06/SynthLab.pdf> <http://ondekcare.com/?p=7521> <https://fluxlashbar.com/wp-content/uploads/2022/06/OddzBreaker.pdf> <https://www.arunachalreflector.com/wp-content/uploads/2022/06/gerjes.pdf> [https://lacasagroups.com/wp-content/uploads/2022/06/Inductively\\_Coupled\\_Plasma\\_Atomic\\_Emission\\_Spectrophotometer\\_Crack\\_\\_For\\_PC.pdf](https://lacasagroups.com/wp-content/uploads/2022/06/Inductively_Coupled_Plasma_Atomic_Emission_Spectrophotometer_Crack__For_PC.pdf)